## **QGIS Application - Bug report #4499 Multiple selection of vertices during editing does not work**

*2011-11-04 02:31 AM - Paolo Cavallini*

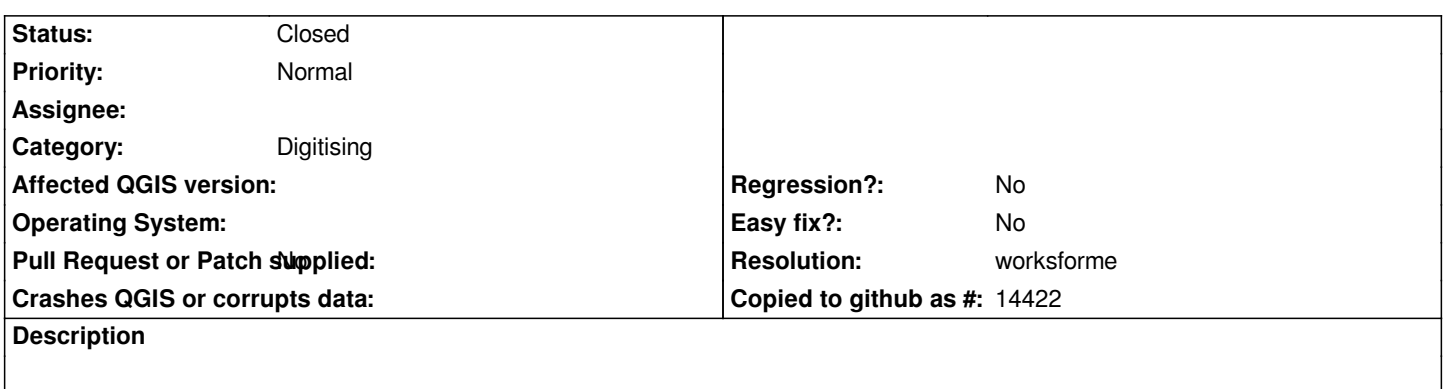

*It is no longer possible to select multiple nodes by Crtl-click during editing*

## **History**

## **#1 - 2011-11-18 08:47 AM - Giovanni Manghi**

*- Status changed from Open to Feedback*

*cannot confirm, please leave feedback*

## **#2 - 2011-11-18 08:48 AM - Paolo Cavallini**

*- Resolution set to worksforme*

*- Status changed from Feedback to Closed*

*It's ok now. Possibly a local problem.*